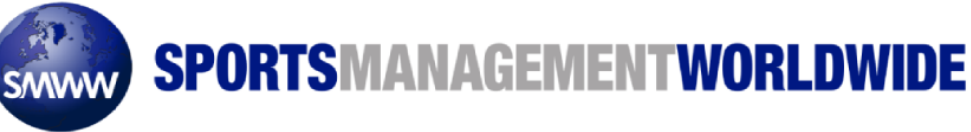

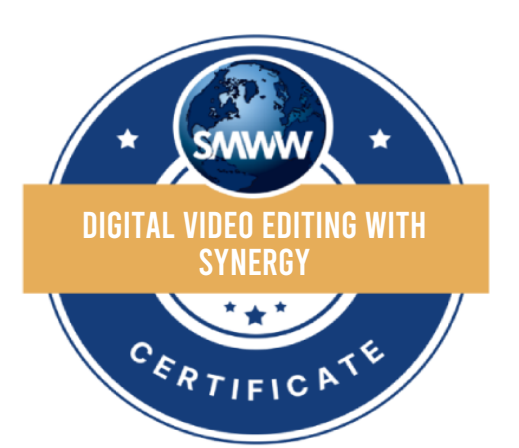

## CERTIFICATE

## OF ACCOMPLISHMENT

This is to certify that

## **Dustin Smith**

has successfully passed the

## **Digital Video Editing With Synergy Course**

**on August 8, 2011**

signed: b. Lyn Lashbyok

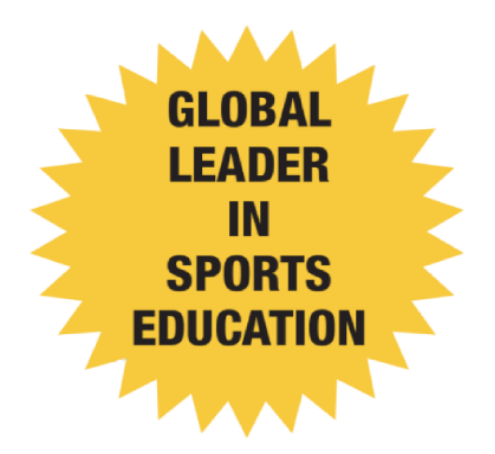